RCIS

## **Lernpfad C: Geodatendienste und MapServices**

- Was sind externe Kartendienste und worin liegen die Unterschiede?
- Wie kann man in QGIS externe Kartendienste einbinden?
- Worin liegen die Einschränkungen bei Kartendiensten?
- [Dienst](https://lernplattform.map-site.de/?do=search&sf=1&q=%23dienst%20%40qgis%3Abasic%3Ac_geodatendienste_und_mapservices%3A)
- [Downloaddienst](https://lernplattform.map-site.de/?do=search&sf=1&q=%23downloaddienst%20%40qgis%3Abasic%3Ac_geodatendienste_und_mapservices%3A)
- [Downloadservice](https://lernplattform.map-site.de/?do=search&sf=1&q=%23downloadservice%20%40qgis%3Abasic%3Ac_geodatendienste_und_mapservices%3A)
- [Kartendienst](https://lernplattform.map-site.de/?do=search&sf=1&q=%23kartendienst%20%40qgis%3Abasic%3Ac_geodatendienste_und_mapservices%3A)
- [MapService](https://lernplattform.map-site.de/?do=search&sf=1&q=%23mapservice%20%40qgis%3Abasic%3Ac_geodatendienste_und_mapservices%3A)
- [Onlinedienst](https://lernplattform.map-site.de/?do=search&sf=1&q=%23onlinedienst%20%40qgis%3Abasic%3Ac_geodatendienste_und_mapservices%3A)
- [WCS](https://lernplattform.map-site.de/?do=search&sf=1&q=%23wcs%20%40qgis%3Abasic%3Ac_geodatendienste_und_mapservices%3A)
- [WebService](https://lernplattform.map-site.de/?do=search&sf=1&q=%23webservice%20%40qgis%3Abasic%3Ac_geodatendienste_und_mapservices%3A)
- [WFS](https://lernplattform.map-site.de/?do=search&sf=1&q=%23wfs%20%40qgis%3Abasic%3Ac_geodatendienste_und_mapservices%3A)
- [WMS](https://lernplattform.map-site.de/?do=search&sf=1&q=%23wms%20%40qgis%3Abasic%3Ac_geodatendienste_und_mapservices%3A)
- [WMTS](https://lernplattform.map-site.de/?do=search&sf=1&q=%23wmts%20%40qgis%3Abasic%3Ac_geodatendienste_und_mapservices%3A)

## **Inhalt**

- [Grundlagen: Geodatendienste und MapServices](https://lernplattform.map-site.de/doku.php/qgis/basic/c_geodatendienste_und_mapservices/dl01_grundlagen_geodatendienste_und_mapservices)
- [Verwendung von WMS/WMTS, WFS, WCS, ArcREST in QGIS](https://lernplattform.map-site.de/doku.php/qgis/basic/c_geodatendienste_und_mapservices/dl02_verwendung_wms_wfs_wcs_in_qgis)

From:

<https://lernplattform.map-site.de/> - **Lernplattform für OpenSource GIS**

Permanent link: **[https://lernplattform.map-site.de/doku.php/qgis/basic/c\\_geodatendienste\\_und\\_mapservices/start?rev=1662761229](https://lernplattform.map-site.de/doku.php/qgis/basic/c_geodatendienste_und_mapservices/start?rev=1662761229)**

Last update: **2022/09/10 00:07**

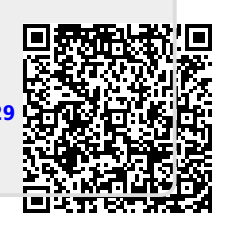